# Package 'jfa'

January 23, 2022

Title Bayesian and Classical Audit Sampling

Version 0.6.2

Date 2022-01-23

Description Implements the audit sampling workflow as dis-

cussed in Derks et al. (2019) [<doi:10.31234/osf.io/9f6ub>](https://doi.org/10.31234/osf.io/9f6ub). The package makes it easy for an auditor to plan a statistical sample, select the sample from the population, and evaluate the misstatement in the sample compliant with the International Standards on Auditing. Next to classical audit sampling methodology, the package implements Bayesian equivalents of these methods whose statistical underpinnings are described in Derks et al. (2021) [<doi:10.1111/ijau.12240>](https://doi.org/10.1111/ijau.12240) and Derks et al. (2021) [<doi:10.31234/osf.io/kzqp5>](https://doi.org/10.31234/osf.io/kzqp5).

BugReports <https://github.com/koenderks/jfa/issues>

URL <https://koenderks.github.io/jfa/>, <https://github.com/koenderks/jfa>

Imports extraDistr, graphics, stats Suggests kableExtra, knitr, MUS, rmarkdown, testthat Language en-US License GPL  $(>= 3)$ Encoding UTF-8 LazyData true RoxygenNote 7.1.2 VignetteBuilder knitr NeedsCompilation no Author Koen Derks [aut, cre] (<<https://orcid.org/0000-0002-5533-9349>>) Maintainer Koen Derks <k.derks@nyenrode.nl> Repository CRAN Date/Publication 2022-01-23 15:12:42 UTC

# <span id="page-1-0"></span>R topics documented:

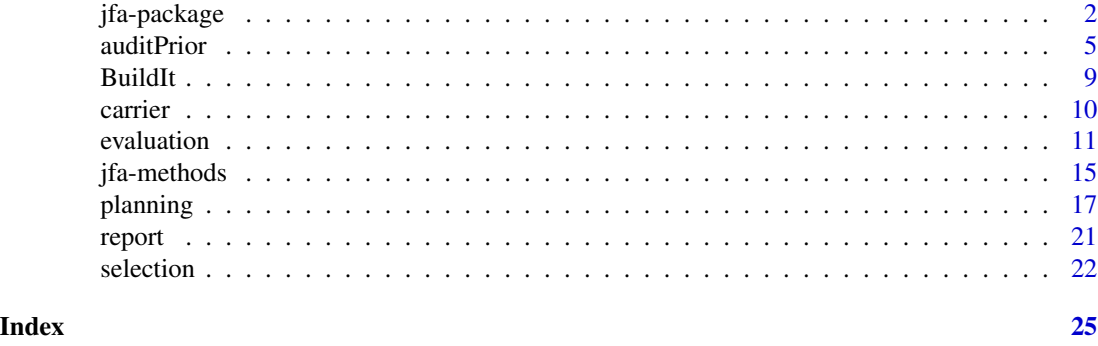

jfa-package *jfa — Bayesian and Classical Audit Sampling*

# Description

jfa is an R package for statistical audit sampling. The package provides functions for planning, performing, evaluating, and reporting an audit sample. Specifically, these functions implement standard audit sampling techniques for calculating sample sizes, selecting items from a population, and evaluating the misstatement from a data sample or from summary statistics. Additionally, the jfa package allows the user to create a prior probability distribution to perform Bayesian audit sampling using these functions.

The package and its intended workflow are also implemented with a graphical user interface in the Audit module of [JASP,](https://jasp-stats.org) a free and open-source statistical software program.

For documentation on jfa itself, including the manual and user guide for the package, worked examples, and other tutorial information visit the [package website.](https://koenderks.github.io/jfa/)

# Reference tables

Below you can find several links to reference tables that contain statistical sample sizes, upper limits, and Bayes factors. These tables are created using the planning() and evaluation() functions provided in the package. See the corresponding help files for more information about these functions and how to replicate this output.

# *Sample sizes*

- [Sample sizes based on the Poisson distribution](https://github.com/koenderks/jfa/raw/development/man/figures/tables/pdf/pois.ss.pdf)
- [Sample sizes based on the binomial distribution](https://github.com/koenderks/jfa/raw/development/man/figures/tables/pdf/binom.ss.pdf)
- [Sample sizes based on the hypergeometric distribution](https://github.com/koenderks/jfa/raw/development/man/figures/tables/pdf/hyper.ss.pdf)

# *Upper limits*

- [Upper limits based on the Poisson distribution](https://github.com/koenderks/jfa/raw/development/man/figures/tables/pdf/pois.ub.pdf)
- [Upper limits based on the binomial distribution](https://github.com/koenderks/jfa/raw/development/man/figures/tables/pdf/binom.ub.pdf)
- [Upper limits based on the hypergeometric distribution](https://github.com/koenderks/jfa/raw/development/man/figures/tables/pdf/hyper.ub.pdf)

# jfa-package 3

*One-sided p values*

- [One sided p values based on the Poisson distribution](https://github.com/koenderks/jfa/raw/development/man/figures/tables/pdf/pois.p.pdf)
- [One sided p values based on the binomial distribution](https://github.com/koenderks/jfa/raw/development/man/figures/tables/pdf/binom.p.pdf)
- [One sided p values based on the hypergeometric distribution](https://github.com/koenderks/jfa/raw/development/man/figures/tables/pdf/hyper.p.pdf)

#### *Bayes factors*

- [Impartial Bayes factors based on the gamma distribution](https://github.com/koenderks/jfa/raw/development/man/figures/tables/pdf/pois.lbfi.pdf)
- [Impartial Bayes factors based on the beta distribution](https://github.com/koenderks/jfa/raw/development/man/figures/tables/pdf/binom.lbfi.pdf)
- [Impartial Bayes factors based on the beta-binomial distribution](https://github.com/koenderks/jfa/raw/development/man/figures/tables/pdf/hyper.lbfi.pdf)

# Author(s)

Koen Derks (maintainer, author) <k.derks@nyenrode.nl>

Please use the citation provided by R when citing this package. A BibTex entry is available from citation('jfa').

# See Also

Useful links:

- The [cheat sheet](https://raw.githubusercontent.com/koenderks/jfa/development/man/figures/cheatsheet/cheatsheet.png) for a quick overview of the intended workflow.
- The [vignettes](https://koenderks.github.io/jfa/articles/) for worked examples.
- The [issue page](https://github.com/koenderks/jfa/issues) to submit a bug report or feature request.

#### Examples

```
# Load the jfa package
library(jfa)
# Load the BuildIt population
data('BuildIt')
############################################
### Example 1: Classical audit sampling ####
############################################
# Stage 1: Planning
stage1 \le planning(materiality = 0.03, expected = 0.01,
                   likelihood = 'poisson', conf.level = 0.95)
summary(stage1)
# Stage 2: Selection
stage2 <- selection(data = BuildIt, size = stage1,
                    units = 'values', values = 'bookValue',
```

```
method = 'interval', start = 1)
summary(stage2)
# Stage 3: Execution
sample <- stage2[['sample']]
# Stage 4: Evaluation
stage4 <- evaluation(materiality = 0.03, method = 'stringer',
                     conf. level = 0.95, data = sample,
                     values = 'bookValue', values.audit = 'auditValue')
summary(stage4)
######################################################################
### Example 2: Bayesian audit sampling using a non-informed prior ####
######################################################################
# Create the prior distribution
prior <- auditPrior(method = 'default', likelihood = 'poisson')
summary(prior)
# Stage 1: Planning
stage1 \le planning(materiality = 0.03, expected = 0.01,
                   likelihood = 'poisson', conf.level = 0.95, prior = prior)
summary(stage1)
# Stage 2: Selection
stage2 <- selection(data = BuildIt, size = stage1,
                    units = 'values', values = 'bookValue',
                    method = 'interval', start = 1)
summary(stage2)
# Stage 3: Execution
sample <- stage2[['sample']]
# Stage 4: Evaluation
stage4 <- evaluation(materiality = 0.03, conf.level = 0.95, data = sample,
                     values = 'bookValue', values.audit = 'auditValue',
                     prior = prior)
summary(stage4)
###################################################################
### Example 3: Bayesian audit sampling using an informed prior ####
###################################################################
# Create the prior distribution
prior <- auditPrior(method = 'arm', likelihood = 'poisson',
                    expected = 0.01, materiality = 0.03, cr = 0.6, ir = 1)
summary(prior)
# Stage 1: Planning
stage1 \le planning(materiality = 0.03, expected = 0.01,
                   likelihood = 'poisson', conf.level = 0.95, prior = prior)
summary(stage1)
```

```
# Stage 2: Selection
stage2 <- selection(data = BuildIt, size = stage1,
                   units = 'values', values = 'bookValue',
                    method = 'interval', start = 1)
summary(stage2)
# Stage 3: Execution
sample <- stage2[['sample']]
# Stage 4: Evaluation
stage4 <- evaluation(materiality = 0.03, conf.level = 0.95, data = sample,
                     values = 'bookValue', values.audit = 'auditValue',
                     prior = prior)
summary(stage4)
```
<span id="page-4-1"></span>auditPrior *Prior Distributions for Audit Sampling*

# Description

This function creates a prior distribution for the misstatement parameter  $\theta$  in an audit sampling model. The prior can be used in the planning() and evaluation() functions via their prior argument. The function returns an object of class jfaPrior which can be used with associated summary() and plot() methods.

For more details on how to use this function, see the package vignette: vignette('jfa',package  $= '$ jfa')

#### Usage

```
auditPrior(method = 'default', likelihood = c('poisson', 'binomial', 'hypergeometric'),
       N.units = NULL, alpha = NULL, beta = NULL, materiality = NULL, expected = 0,
           ir = NULL, cr = NULL, ub = NULL, p.hmin = NULL, x = NULL,
           n = NULL, factor = NULL, conf.level = 0.95)
```
#### **Arguments**

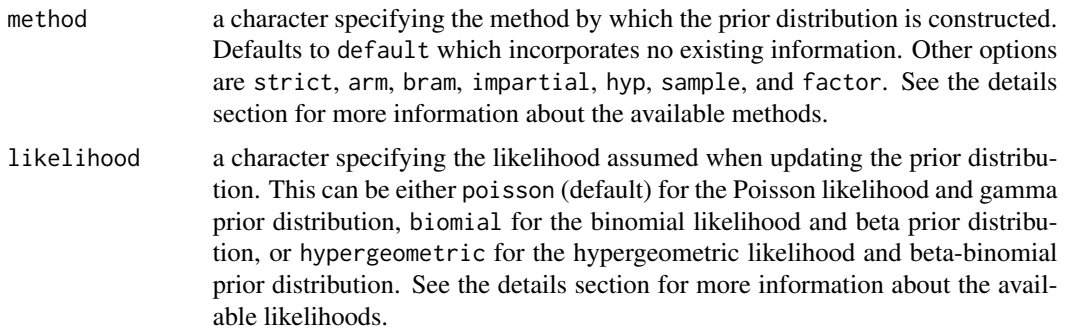

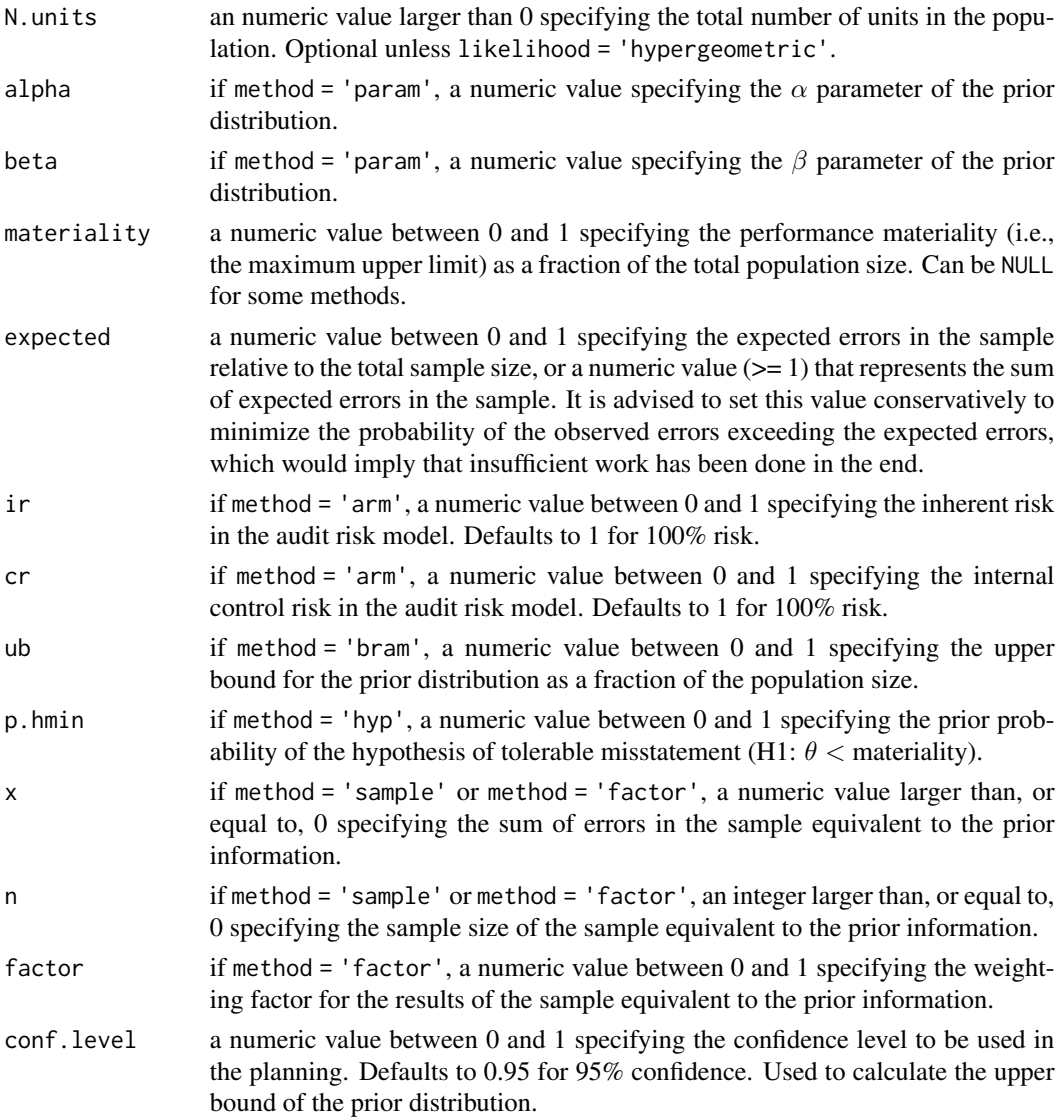

# Details

auditPrior is used to define prior distributions for parameters in jfa models. To perform Bayesian audit sampling, you must assign a prior distribution to the misstatement parameter  $\theta$ . The prior is a probability distribution that reflects the existing information about the parameter before seeing a sample. To keep the priors proper, the default priors used by jfa are indifferent as much as possible, meaning they contain minimal prior information. However, it is strongly recommended to use an informed prior distribution when possible.

This section elaborates on the available options for the method argument.

• default: This method produces *gamma(1, 1)*, *beta(1, 1)*, and *beta-binomial(N, 1, 1)* prior distributions which incorporate minimal information about the possible values of the misstatement.

- strict: This method produces *gamma(1, 0)*, *beta(1, 0)*, and *beta-binomial(N, 1, 0)* prior distributions. Note that these prior distributions are improper and yield the same sample sizes and upper limits as classical techniques.
- param: This method constructs a prior distribution on the basis of manually specified  $\alpha$  and  $\beta$ parameters.
- impartial: This method constructs a prior distribution under which the prior probability of tolerable misstatement ( $\theta$  < materiality) is equal to the prior probability of intolerable misstatement ( $\theta$  > materiality).
- hyp: This method constructs a prior distribution with manual prior probabilities for the hypotheses of tolerable misstatement ( $\theta$  < materiality) and intolerable misstatement ( $\theta$  > materiality). This method requires specification of the p.hmin argument.
- arm: This method constructs a prior distribution by translating the risks of material misstatement (inherent risk and internal control risk) from the audit risk model to an implicit sample. The method requires specification of the ir (inherent risk) and cr (internal control risk) arguments.
- bram: This method constructs a prior distribution using the Bayesian audit risk assessment model (BRAM) in which the expected most likely error and expected upper bound of the misstatement must be specified. The method requires specification of the ub argument.
- sample: This method constructs a prior distribution on the basis of an earlier observed sample. This method requires specification of the n and x arguments.
- factor: This method constructs a prior distribution on the basis of an earlier sample in combination with a weighting factor. This method requires specification of the n, x, and factor arguments.

This section elaborates on the available likelihoods and corresponding prior distributions for the likelihood argument.

• poisson: The Poisson likelihood is often used as a likelihood for monetary unit sampling (MUS). The likelihood function is defined as:

$$
p(x) = \frac{\lambda^x e^{-\lambda}}{x!}
$$

The conjugate  $gamma(\alpha, \beta)$  prior has probability density function:

$$
f(x; \alpha, \beta) = \frac{\beta^{\alpha} x^{\alpha - 1} e^{-\beta x}}{\Gamma(\alpha)}
$$

• binomial: The binomial likelihood is often used as a likelihood for attributes sampling *with* replacement. The likelihood function is defined as:

$$
p(x) = \binom{n}{k} p^k (1-p)^{n-k}
$$

The conjugate  $beta(\alpha, \beta)$  prior has probability density function:

$$
f(x; \alpha, \beta) = \frac{1}{B(\alpha, \beta)} x^{\alpha - 1} (1 - x)^{\beta - 1}
$$

• hypergeometric: The hypergeometric likelihood is used as a likelihood for sampling *without* replacement. The likelihood function is defined as:

$$
p(x=k) = \frac{\binom{K}{k}\binom{N-K}{n-k}}{\binom{N}{n}}
$$

The conjugate *beta-binomial(*α, β*)* prior (Dyer and Pierce, 1993) has probability density function:  $\overline{u}$  +  $\overline{v}$ 

$$
f(k|n, \alpha, \beta) = {n \choose k} \frac{B(k+\alpha, n-k+\beta)}{B(\alpha, \beta)}
$$

# Value

An object of class jfaPrior containing:

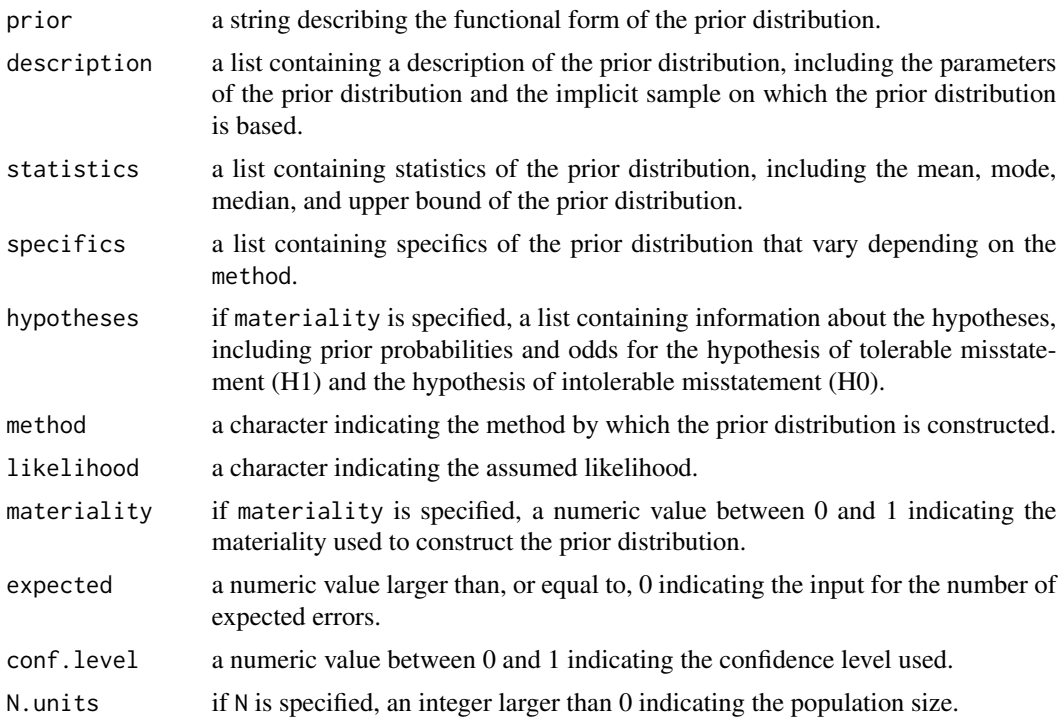

# Author(s)

Koen Derks, <k.derks@nyenrode.nl>

#### References

Derks, K., de Swart, J., Wagenmakers, E.-J., Wille, J., & Wetzels, R. (2019). JASP for audit: Bayesian tools for the auditing practice.

Derks, K., de Swart, J., van Batenburg, P., Wagenmakers, E.-J., & Wetzels, R. (2021). Priors in a Bayesian audit: How integration of existing information into the prior distribution can improve audit transparency and efficiency. *International Journal of Auditing*, 25(3), 621-636.

#### <span id="page-8-0"></span>BuildIt **9**

# See Also

[planning](#page-16-1) [selection](#page-21-1) [evaluation](#page-10-1) [report](#page-20-1)

#### Examples

```
# Translate inherent risk (ir) and control risk (cr) to a prior distribution
auditPrior(
 method = "arm", likelihood = "poisson", expected = 0.025,
 materiality = 0.05, ir = 1, cr = 0.6\lambda# Equal prior probabilities
auditPrior(method = "impartial", likelihood = "poisson", materiality = 0.05)
# Custom prior distribution
auditPrior(method = "param", likelihood = "poisson", alpha = 1, beta = 10)
```
# BuildIt *BuildIt Construction Financial Statements*

# **Description**

Fictional data from a construction company in the United States, containing 3500 observations identification numbers, book values, and audit values. The audit values are added for illustrative purposes, as these would need to be assessed by the auditor in the execution stage of the audit.

#### Usage

data(BuildIt)

# Format

A data frame with 3500 rows and 3 variables.

ID unique record identification number.

bookValue book value in US dollars (\$14.47–\$2,224.40).

auditValue true value in US dollars (\$14.47–\$2,224.40).

# References

Derks, K., de Swart, J., Wagenmakers, E.-J., Wille, J., & Wetzels, R. (2019). JASP for audit: Bayesian tools for the auditing practice.

## Examples

data(BuildIt)

<span id="page-9-0"></span>

# Description

Fictional data from a carrier company in Europe, containing 202 ledger items across 10 company entities.

#### Usage

data(carrier)

#### Format

A data frame with 202 rows and 12 variables.

description description of the ledger item.

entity1 recorded values for entity 1, in US dollars.

entity2 recorded values for entity 2, in US dollars.

entity3 recorded values for entity 3, in US dollars.

entity4 recorded values for entity 4, in US dollars.

entity5 recorded values for entity 5, in US dollars.

entity6 recorded values for entity 6, in US dollars.

entity7 recorded values for entity 7, in US dollars.

entity8 recorded values for entity 8, in US dollars.

entity9 recorded values for entity 9, in US dollars.

entity10 recorded values for entity 10, in US dollars.

total total value, in US dollars.

#### Source

<https://towardsdatascience.com/data-driven-audit-1-automated-sampling-using-python-52e83347add5>

# **Examples**

data(carrier)

<span id="page-10-1"></span><span id="page-10-0"></span>

### Description

This function takes a data frame (using data, values, and values.audit) or summary statistics (using x and n) and performs inference on the misstatement in the sample. The function returns an object of class jfaEvaluation which can be used with associated summary() and plot() methods.

For more details on how to use this function, see the package vignette: vignette('jfa',package  $= 'jfa')$ 

#### Usage

```
evaluation(materiality = NULL, min.precision = NULL, method = 'poisson',
           alternative = c('less', 'two.sided', 'greater'), conf.level = 0.95,
           data = NULL, values = NULL, values.audit = NULL, times = NULL,
           x = NULL, n = NULL, N.\text{units} = NULL, N.\text{items} = NULL,
           r. delta = 2.7, m.type = 'accounts', cs.a = 1, cs.b = 3, cs.mu = 0.5,
           prior = FALSE)
```
#### Arguments

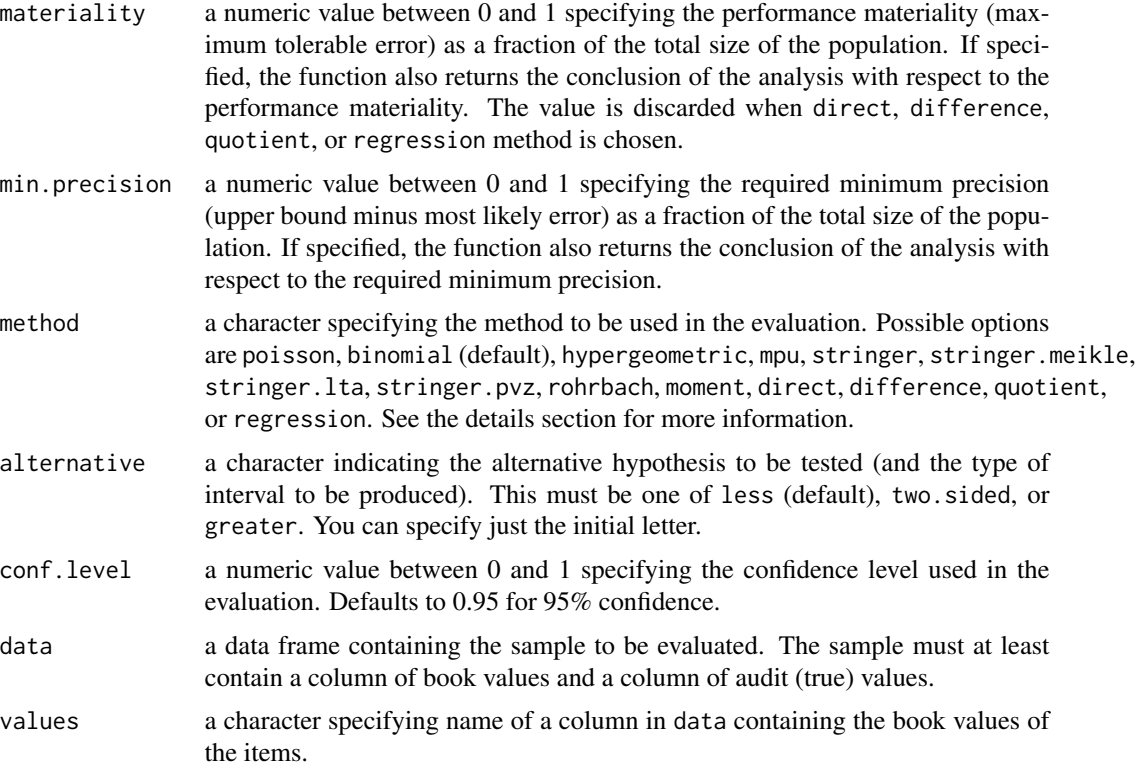

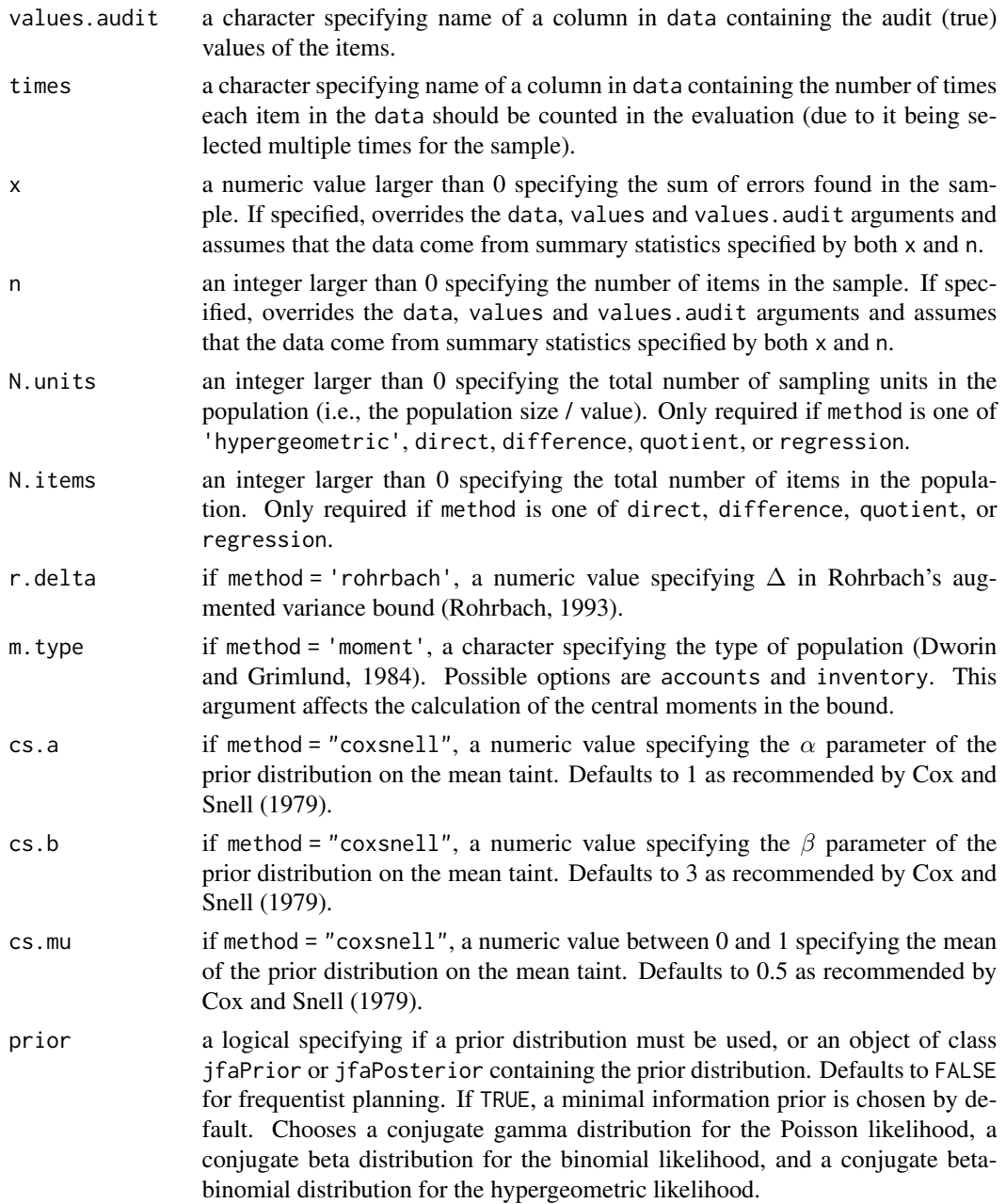

# Details

This section lists the available options for the methods argument.

- poisson: Evaluates the sample with the Poisson distribution. If combined with prior = TRUE, performs Bayesian evaluation using a *gamma* prior and posterior.
- binomial: Evaluates the sample with the binomial distribution. If combined with prior = TRUE, performs Bayesian evaluation using a *beta* prior and posterior.

#### evaluation and the contract of the contract of the contract of the contract of the contract of the contract of the contract of the contract of the contract of the contract of the contract of the contract of the contract of

- hypergeometric: Evaluates the sample with the hypergeometric distribution. If combined with prior = TRUE, performs Bayesian evaluation using a *beta-binomial* prior and posterior.
- mpu: Evaluates the sample with the mean-per-unit estimator.
- stringer: Evaluates the sample with the Stringer bound (Stringer, 1963).
- stringer.meikle: Evaluates the sample with the Stringer bound with Meikle's correction for understatements (Meikle, 1972).
- stringer.lta: Evaluates the sample with the Stringer bound with LTA correction for understatements (Leslie, Teitlebaum, and Anderson, 1979).
- stringer.pvz: Evaluates the sample with the Stringer bound with Pap and van Zuijlen's correction for understatements (Pap and van Zuijlen, 1996).
- rohrbach: Evaluates the sample with Rohrbach's augmented variance bound (Rohrbach, 1993).
- moment: Evaluates the sample with the modified moment bound (Dworin and Grimlund, 1984).
- coxsnell: Evaluates the sample with the Cox and Snell bound (Cox and Snell, 1979).
- direct: Evaluates the sample with the direct estimator (Touw and Hoogduin, 2011).
- difference: Evaluates the sample with the difference estimator (Touw and Hoogduin, 2011).
- quotient: Evaluates the sample with the quotient estimator (Touw and Hoogduin, 2011).
- regression: Evaluates the sample with the regression estimator (Touw and Hoogduin, 2011).

#### Value

An object of class jfaEvaluation containing:

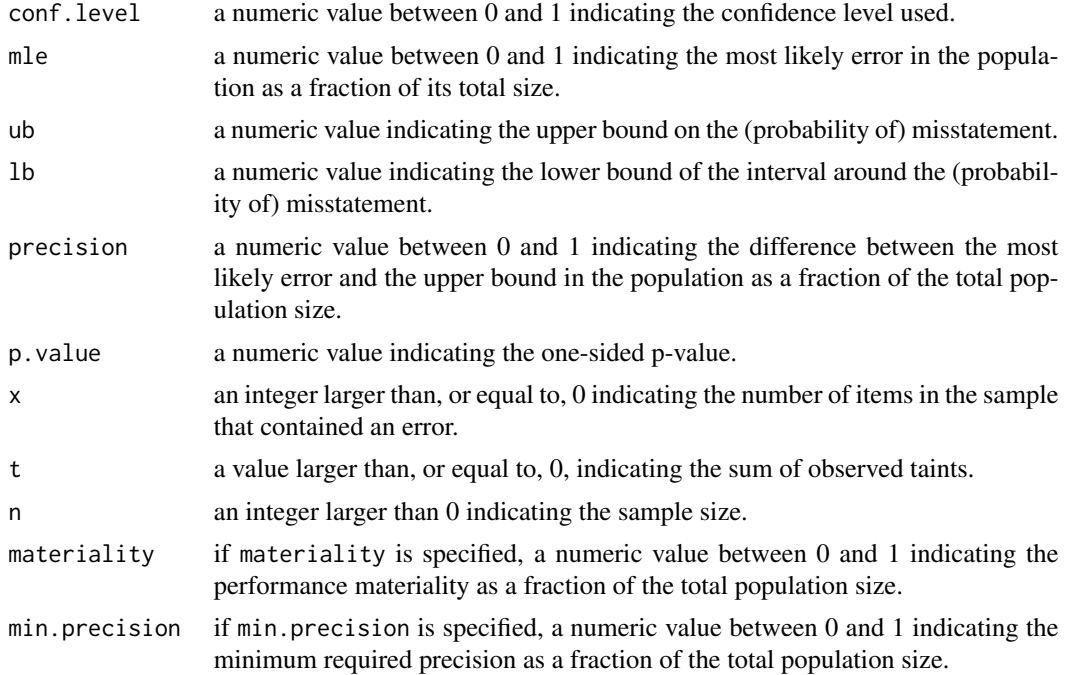

<span id="page-13-0"></span>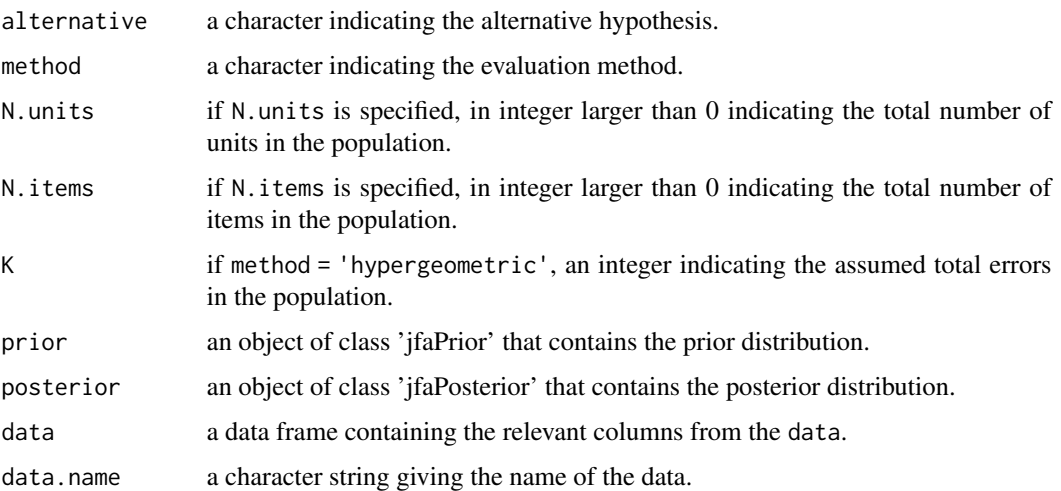

#### Author(s)

Koen Derks, <k.derks@nyenrode.nl>

#### References

Cox, D. and Snell, E. (1979). On sampling and the estimation of rare errors. *Biometrika*, 66(1), 125-132.

Derks, K., de Swart, J., van Batenburg, P., Wagenmakers, E.-J., & Wetzels, R. (2021). Priors in a Bayesian audit: How integration of existing information into the prior distribution can improve audit transparency and efficiency. *International Journal of Auditing*, 25(3), 621-636.

Dworin, L. D. and Grimlund, R. A. (1984). Dollar-unit sampling for accounts receivable and inventory. *The Accounting Review*, 59(2), 218–241

Leslie, D. A., Teitlebaum, A. D., & Anderson, R. J. (1979). *Dollar-unit Sampling: A Practical Guide for Auditors*. Copp Clark Pitman; Belmont, Calif.: distributed by Fearon-Pitman.

Meikle, G. R. (1972). *Statistical Sampling in an Audit Context: An Audit Technique*. Canadian Institute of Chartered Accountants.

Pap, G., and van Zuijlen, M. C. (1996). On the asymptotic behavior of the Stringer bound. *Statistica Neerlandica*, 50(3), 367-389.

Rohrbach, K. J. (1993). Variance augmentation to achieve nominal coverage probability in sampling from audit populations. *Auditing*, 12(2), 79.

Stringer, K. W. (1963). Practical aspects of statistical sampling in auditing. *In Proceedings of the Business and Economic Statistics Section* (pp. 405-411). American Statistical Association.

Touw, P., and Hoogduin, L. (2011). *Statistiek voor Audit en Controlling*. Boom uitgevers Amsterdam.

# See Also

[auditPrior](#page-4-1) [planning](#page-16-1) [selection](#page-21-1) [report](#page-20-1)

#### <span id="page-14-0"></span>jfa-methods 15

#### Examples

data("BuildIt")

```
# Draw a sample of 100 monetary units from the population using
# fixed interval monetary unit sampling
sample <- selection(
 data = BuildIt, size = 100, units = "values",
 method = "interval", values = "bookValue"
)$sample
# Classical evaluation using the Stringer bound
evaluation(
 materiality = 0.05, method = "stringer", conf.level = 0.95,
 data = sample, values = "bookValue", values.audit = "auditValue"
\lambda# Classical evaluation using the Poisson likelihood
evaluation(
 materiality = 0.05, method = "poisson", conf.level = 0.95,
 data = sample, values = "bookValue", values.audit = "auditValue"
)
# Bayesian evaluation using a noninformative gamma prior distribution
evaluation(
 materiality = 0.05, method = "poisson", conf.level = 0.95,
 data = sample, values = "bookValue", values.audit = "auditValue",
 prior = TRUE
)
# Bayesian evaluation using an informed prior distribution
evaluation(
 materiality = 0.05, method = "poisson", conf.level = 0.95,
 data = sample, values = "bookValue", values.audit = "auditValue",
 prior = auditPrior(method = "param", alpha = 1, beta = 10)
\lambda
```
jfa-methods *Methods for jfa objects*

# Description

Methods defined for objects returned from the [auditPrior](#page-4-1), [planning](#page-16-1), [selection](#page-21-1), and [evaluation](#page-10-1) functions.

#### Usage

```
## S3 method for class 'jfaPrior'
print(x, \ldots)
```
16 jfa-methods

```
## S3 method for class 'jfaPosterior'
print(x, \ldots)## S3 method for class 'jfaPlanning'
print(x, \ldots)## S3 method for class 'jfaSelection'
print(x, \ldots)## S3 method for class 'jfaEvaluation'
print(x, \text{ digits} = getOption("digits"), ...)## S3 method for class 'summary.jfaPrior'
print(x, \text{ digits} = getOption("digits"), ...)## S3 method for class 'summary.jfaPosterior'
print(x, digits = getOption("digits"), ...)## S3 method for class 'summary.jfaPlanning'
print(x, \text{ digits} = getOption("digits"), ...)## S3 method for class 'summary.jfaSelection'
print(x, digits = getOption("digits"), ...)## S3 method for class 'summary.jfaEvaluation'
print(x, \text{ digits} = getOption("digits"), ...)## S3 method for class 'jfaPrior'
summary(object, digits = getOption("digits"), ...)
## S3 method for class 'jfaPosterior'
summary(object, digits = getOption("digits"), ...)
## S3 method for class 'jfaPlanning'
summary(object, digits = getOption("digits"), ...)
## S3 method for class 'jfaSelection'
summary(object, digits = getOption("digits"), ...)
## S3 method for class 'jfaEvaluation'
summary(object, digits = getOption("digits"), ...)
## S3 method for class 'jfaPrior'
predict(object, n, lim = NULL, cumulative = FALSE, ...)## S3 method for class 'jfaPosterior'
predict(object, n, lim = NULL, cumulative = FALSE, ...)
```
#### <span id="page-16-0"></span>planning the contract of the contract of the contract of the contract of the contract of the contract of the contract of the contract of the contract of the contract of the contract of the contract of the contract of the c

```
## S3 method for class 'jfaPrior'
plot(x, xlim = c(0, 1), ...)## S3 method for class 'jfaPosterior'
plot(x, xlim = c(0, 1), ...)## S3 method for class 'jfaPlanning'
plot(x, xlim = c(0, 1), ...)## S3 method for class 'jfaSelection'
plot(x, ...)
## S3 method for class 'jfaEvaluation'
plot(x, xlim = c(0, 1), ...)
```
#### Arguments

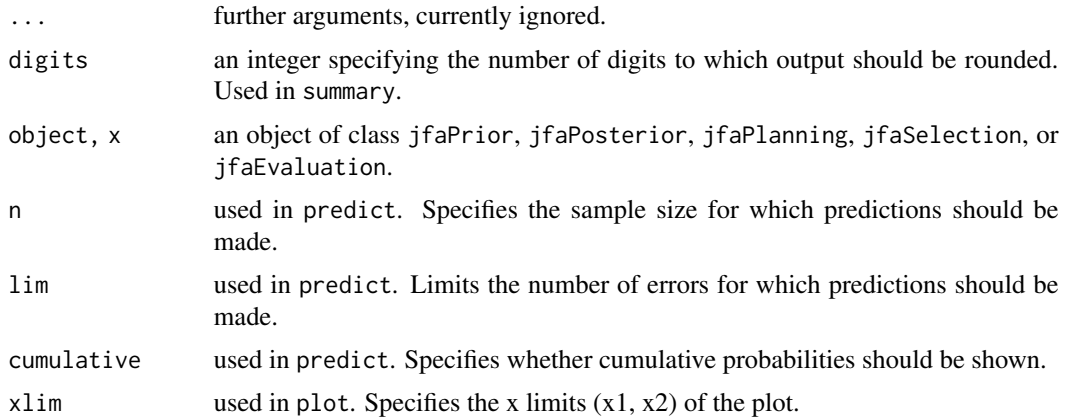

#### Value

The summary methods return a data.frame which contains the input and output.

The print methods simply print and return nothing.

<span id="page-16-1"></span>planning *Plan a Statistical Audit Sample*

# Description

This function calculates the minimum sample size for a statistical audit sample based on the Poisson, binomial, or hypergeometric likelihood. The function returns an object of class jfaPlanning which can be used with associated summary() and plot() methods.

For more details on how to use this function, see the package vignette: vignette('jfa', package  $= 'jfa')$ 

# Usage

```
planning(materiality = NULL, min.precision = NULL, expected = 0,
         likelihood = c('poisson', 'binomial', 'hypergeometric'),
         conf. level = 0.95, N. units = NULL, by = 1, max = 5000,prior = FALSE)
```
# Arguments

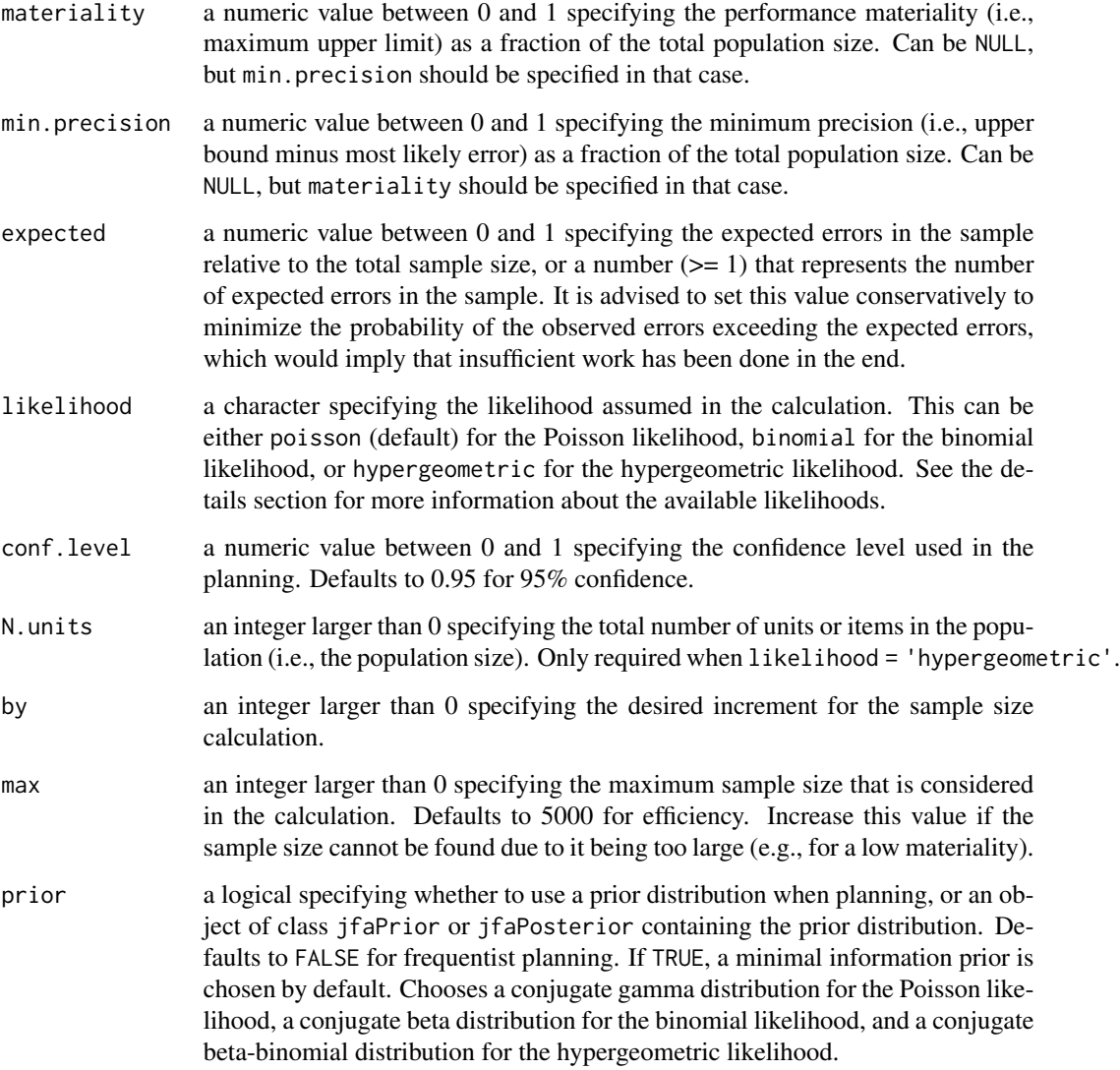

# Details

This section elaborates on the available likelihoods and corresponding prior distributions for the likelihood argument.

#### planning the contract of the contract of the contract of the contract of the contract of the contract of the contract of the contract of the contract of the contract of the contract of the contract of the contract of the c

• poisson: The Poisson likelihood is often used as a likelihood for monetary unit sampling (MUS). The likelihood function is defined as:

$$
p(x) = \frac{\lambda^x e^{-\lambda}}{x!}
$$

The conjugate  $gamma(\alpha, \beta)$  prior has probability density function:

$$
f(x; \alpha, \beta) = \frac{\beta^{\alpha} x^{\alpha - 1} e^{-\beta x}}{\Gamma(\alpha)}
$$

• binomial: The binomial likelihood is often used as a likelihood for attributes sampling *with* replacement. The likelihood function is defined as:

$$
p(x) = \binom{n}{k} p^k (1-p)^{n-k}
$$

The conjugate  $beta(\alpha, \beta)$  prior has probability density function:

$$
f(x; \alpha, \beta) = \frac{1}{B(\alpha, \beta)} x^{\alpha - 1} (1 - x)^{\beta - 1}
$$

• hypergeometric: The hypergeometric likelihood is used as a likelihood for sampling *without* replacement. The likelihood function is defined as:

$$
p(x = k) = \frac{\binom{K}{k} \binom{N-K}{n-k}}{\binom{N}{n}}
$$

The conjugate *beta-binomial(*α, β*)* prior (Dyer and Pierce, 1993) has probability density function:

$$
f(k|n, \alpha, \beta) = {n \choose k} \frac{B(k+\alpha, n-k+\beta)}{B(\alpha, \beta)}
$$

# Value

An object of class jfaPlanning containing:

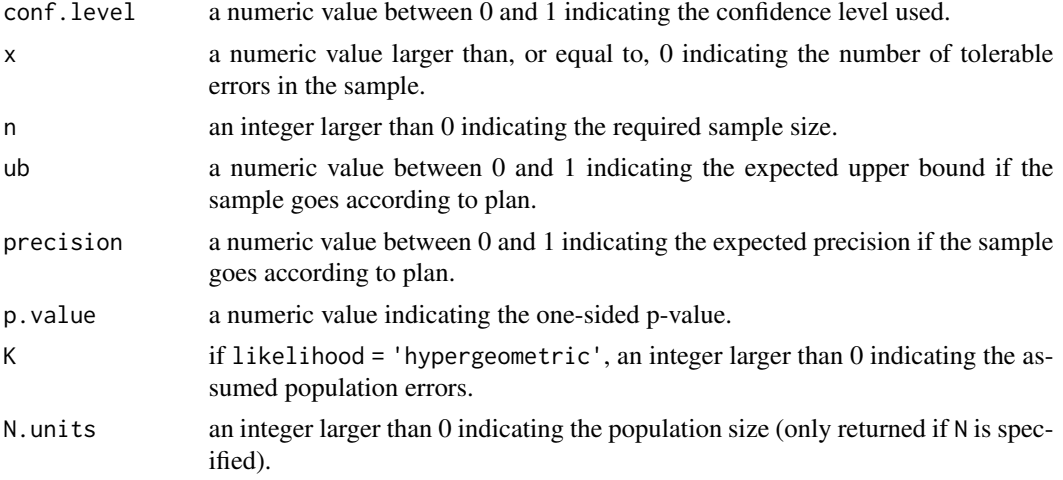

<span id="page-19-0"></span>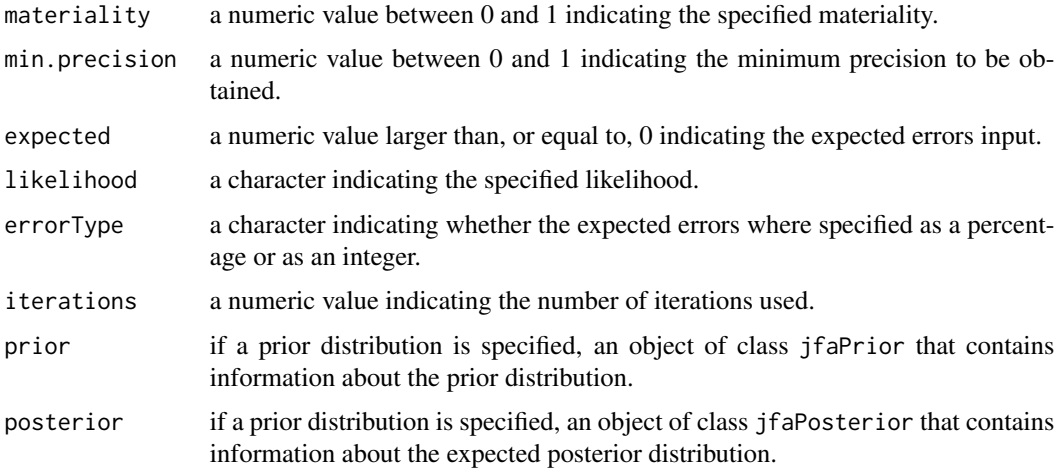

#### Author(s)

Koen Derks, <k.derks@nyenrode.nl>

# References

Derks, K., de Swart, J., van Batenburg, P., Wagenmakers, E.-J., & Wetzels, R. (2021). Priors in a Bayesian audit: How integration of existing information into the prior distribution can improve audit transparency and efficiency. *International Journal of Auditing*, 25(3), 621-636.

Dyer, D. and Pierce, R.L. (1993). On the choice of the prior distribution in hypergeometric sampling. *Communications in Statistics - Theory and Methods*, 22(8), 2125 - 2146.

# See Also

[auditPrior](#page-4-1) [selection](#page-21-1) [evaluation](#page-10-1) [report](#page-20-1)

#### Examples

```
# Classical planning using a Poisson likelihood
planning(materiality = 0.05, expected = 0.025, likelihood = "poisson")
# Bayesian planning using a noninformative gamma prior distribution
planning(
  materiality = 0.05, expected = 0.025, likelihood = "poisson",
  prior = TRUE
\lambda# Bayesian planning using an informed gamma prior distribution
planning(
 materiality = 0.05, expected = 0.025, likelihood = "poisson",
  prior = auditPrior(method = "impartial", materiality = 0.05)
)
```
<span id="page-20-1"></span><span id="page-20-0"></span>

## Description

This function takes an object of class jfaEvaluation as returned by the evaluation() function automatically generates a html or pdf report containing the analysis results and their interpretation. For more details on how to use this function, see the package vignette: vignette('jfa',package  $= 'jfa')$ 

#### Usage

```
report(object, file = 'report.html', format = c('html_document', 'pdf_document'))
```
#### Arguments

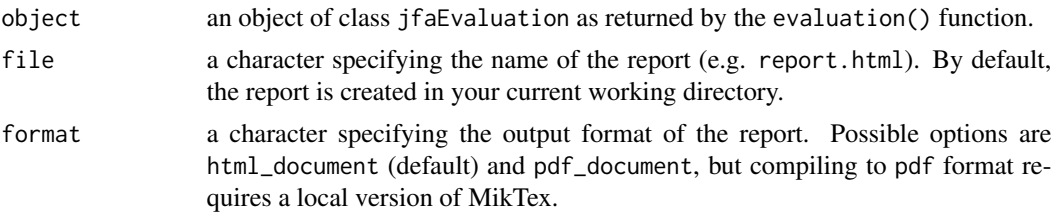

#### Value

A html or pdf file containing a report of the evaluation.

#### Author(s)

Koen Derks, <k.derks@nyenrode.nl>

#### See Also

[auditPrior](#page-4-1) [planning](#page-16-1) [selection](#page-21-1) [evaluation](#page-10-1)

# Examples

```
data("BuildIt")
```

```
# Draw a sample of 100 monetary units from the population using
# fixed interval monetary unit sampling
sample <- selection(
 data = BuildIt, size = 100, method = "interval",
 units = "values", values = "bookValue"
)$sample
```
# Evaluate using the Stringer bound result <- evaluation(

22 selection and the selection of the selection of the selection of the selection of the selection

```
conf. level = 0.95, materiality = 0.05, method = "stringer",
 data = sample, values = "bookValue", values.audit = "auditValue"
)
## Not run:
report(result)
## End(Not run)
```
<span id="page-21-1"></span>selection *Select a Statistical Audit Sample*

# Description

This function takes a data frame and performs statistical selection according to one of four algorithms: fixed interval sampling, cell sampling, random sampling, and modified sieve sampling. Selection is done on the level of two possible sampling units: items (records / rows) or monetary units. The function returns an object of class jfaSelection which can be used with associated summary() and a plot() methods.

For more details on how to use this function, see the package vignette: vignette('jfa',package  $= 'jfa')$ 

#### Usage

```
selection(data, size, units = c('items', 'values'),
          method = c('interval', 'cell', 'random', 'sieve'), values = NULL,
          order = NULL, decreasing = FALSE, randomize = FALSE,
          replace = FALSE, start = 1)
```
#### Arguments

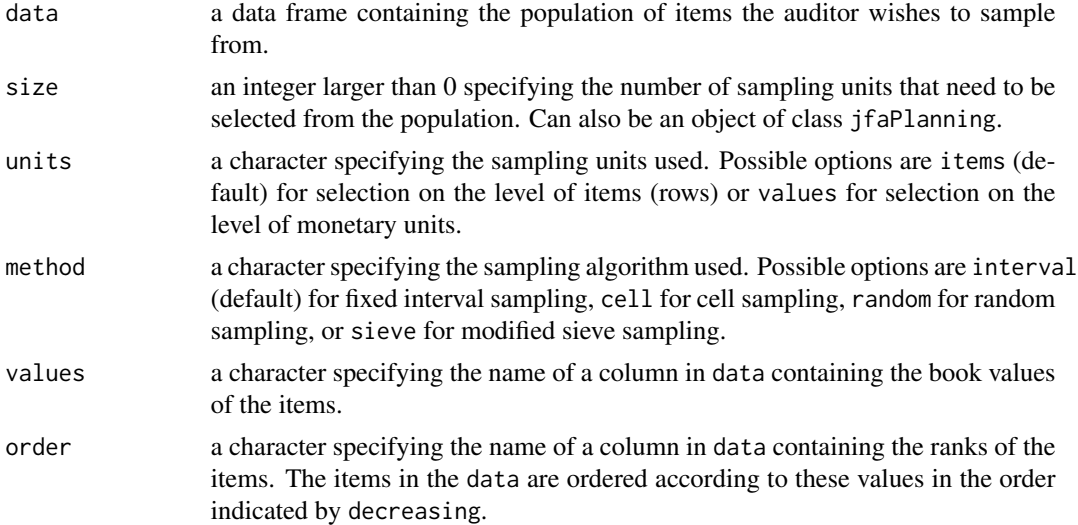

<span id="page-21-0"></span>

#### selection 23

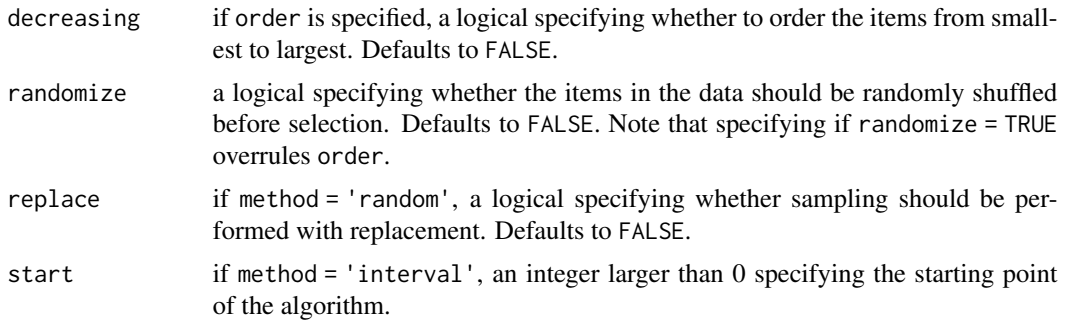

#### Details

The first part of this section elaborates on the two possible options for the units argument:

- items: In record sampling each item in the population is seen as a sampling unit. An item of \$5000 is therefore equally likely to be selected as an item of \$500.
- values: In monetary unit sampling each monetary unit in the population is seen as a sampling unit. An item of \$5000 is therefore ten times more likely to be selected as an item of \$500.

The second part of this section elaborates on the four possible options for the method argument:

- interval: In fixed interval sampling the sampling units in the population are divided into a number (equal to the sample size) of intervals. From each interval one sampling unit is selected according to a fixed starting point (specified by start).
- cell: In cell sampling the sampling units in the population are divided into a number (equal to the sample size) of intervals. From each interval one sampling unit is selected with equal probability.
- random: In random sampling each sampling unit in the population is drawn with equal probability.
- sieve: In modified sieve sampling each item in the population is selected proportional to its value (Hoogduin, Hall, & Tsay, 2010).

#### Value

An object of class jfaSelection containing:

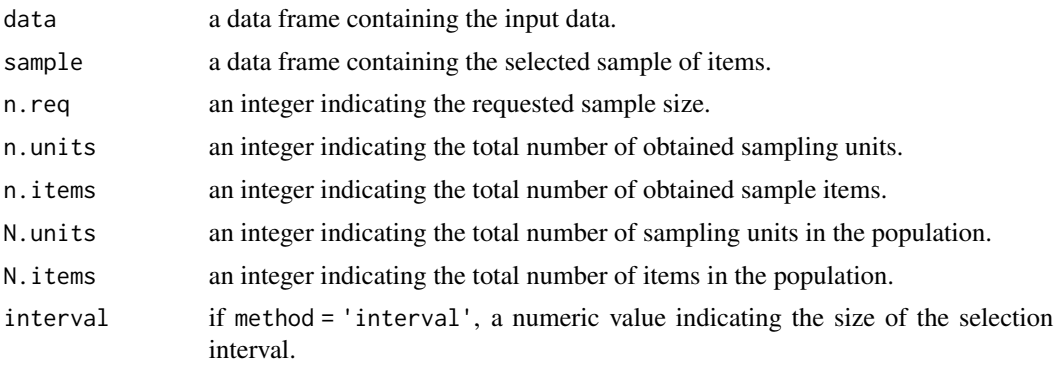

<span id="page-23-0"></span>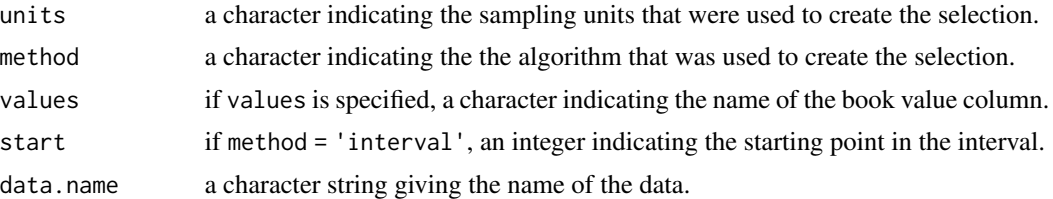

#### Author(s)

Koen Derks, <k.derks@nyenrode.nl>

#### References

Hoogduin, L. A., Hall, T. W., & Tsay, J. J. (2010). Modified sieve sampling: A method for singleand multi-stage probability-proportional-to-size sampling. *Auditing: A Journal of Practice & Theory*, 29(1), 125-148.

Leslie, D. A., Teitlebaum, A. D., & Anderson, R. J. (1979). *Dollar-unit Sampling: A Practical Guide for Auditors*. Copp Clark Pitman; Belmont, Calif.: distributed by Fearon-Pitman.

Wampler, B., & McEacharn, M. (2005). Monetary-unit sampling using Microsoft Excel. *The CPA journal*, 75(5), 36.

# See Also

[auditPrior](#page-4-1) [planning](#page-16-1) [evaluation](#page-10-1) [report](#page-20-1)

#### Examples

data("BuildIt")

```
# Select 100 items using random sampling
selection(data = BuildIt, size = 100, method = "random")# Select 150 monetary units using fixed interval sampling
selection(
  data = BuildIt, size = 150, units = "values",
  method = "interval", values = "bookValue"
\mathcal{L}
```
# <span id="page-24-0"></span>**Index**

∗ audit auditPrior , [5](#page-4-0) evaluation , [11](#page-10-0) planning , [17](#page-16-0) report , [21](#page-20-0) selection , [22](#page-21-0) ∗ bound evaluation , [11](#page-10-0) ∗ confidence evaluation , [11](#page-10-0) ∗ datasets BuildIt , [9](#page-8-0) carrier , [10](#page-9-0) ∗ distribution auditPrior , [5](#page-4-0) ∗ evaluation evaluation , [11](#page-10-0) report , [21](#page-20-0) ∗ jfa jfa-package, [2](#page-1-0) ∗ package jfa-package, [2](#page-1-0) ∗ planning planning , [17](#page-16-0) ∗ prior auditPrior , [5](#page-4-0) ∗ report report , [21](#page-20-0) ∗ sample planning , [17](#page-16-0) selection , [22](#page-21-0) ∗ selection selection , [22](#page-21-0) ∗ size planning , [17](#page-16-0) auditPrior, [5](#page-4-0), [14](#page-13-0), [15](#page-14-0), [20](#page-19-0), [21](#page-20-0), [24](#page-23-0) BuildIt, <mark>[9](#page-8-0)</mark>

carrier , [10](#page-9-0) evaluation, [9](#page-8-0), [11](#page-10-0), [15](#page-14-0), [20](#page-19-0), [21](#page-20-0), [24](#page-23-0) jfa *(*jfa-package *)* , [2](#page-1-0) jfa-methods , [15](#page-14-0) jfa-package , [2](#page-1-0) planning , *[9](#page-8-0)* , *[14](#page-13-0) , [15](#page-14-0)* , [17](#page-16-0) , *[21](#page-20-0)* , *[24](#page-23-0)* plot.jfaEvaluation *(*jfa-methods *)* , [15](#page-14-0) plot.jfaPlanning *(*jfa-methods *)* , [15](#page-14-0) plot.jfaPosterior *(*jfa-methods *)* , [15](#page-14-0) plot.jfaPrior *(*jfa-methods *)* , [15](#page-14-0) plot.jfaSelection *(*jfa-methods *)* , [15](#page-14-0) predict.jfaPosterior *(*jfa-methods *)* , [15](#page-14-0) predict.jfaPrior *(*jfa-methods *)* , [15](#page-14-0) print.jfaEvaluation *(*jfa-methods *)* , [15](#page-14-0) print.jfaPlanning *(*jfa-methods *)* , [15](#page-14-0) print.jfaPosterior *(*jfa-methods *)* , [15](#page-14-0) print.jfaPrior *(*jfa-methods *)* , [15](#page-14-0) print.jfaSelection *(*jfa-methods *)* , [15](#page-14-0) print.summary.jfaEvaluation *(*jfa-methods*)*, [15](#page-14-0) print.summary.jfaPlanning *(*jfa-methods*)*, [15](#page-14-0) print.summary.jfaPosterior *(*jfa-methods*)*, [15](#page-14-0) print.summary.jfaPrior *(*jfa-methods *)* , [15](#page-14-0) print.summary.jfaSelection *(*jfa-methods*)*, [15](#page-14-0)

# report , *[9](#page-8-0)* , *[14](#page-13-0)* , *[20](#page-19-0)* , [21](#page-20-0) , *[24](#page-23-0)*

selection, [9](#page-8-0), [14](#page-13-0), [15](#page-14-0), [20](#page-19-0), [21](#page-20-0), [22](#page-21-0) summary.jfaEvaluation *(*jfa-methods *)* , [15](#page-14-0) summary.jfaPlanning *(*jfa-methods *)* , [15](#page-14-0) summary.jfaPosterior *(*jfa-methods *)* , [15](#page-14-0) summary.jfaPrior *(*jfa-methods *)* , [15](#page-14-0) summary.jfaSelection *(*jfa-methods *)* , [15](#page-14-0)